### Introduction

The new H4TH words to communicate with the WIZ chip are described below.

The TCP/IP commands can handle just one socket, which has the advantage that it doesn't have to be specified  $;-$ )

# Accessing WIZ's Memory

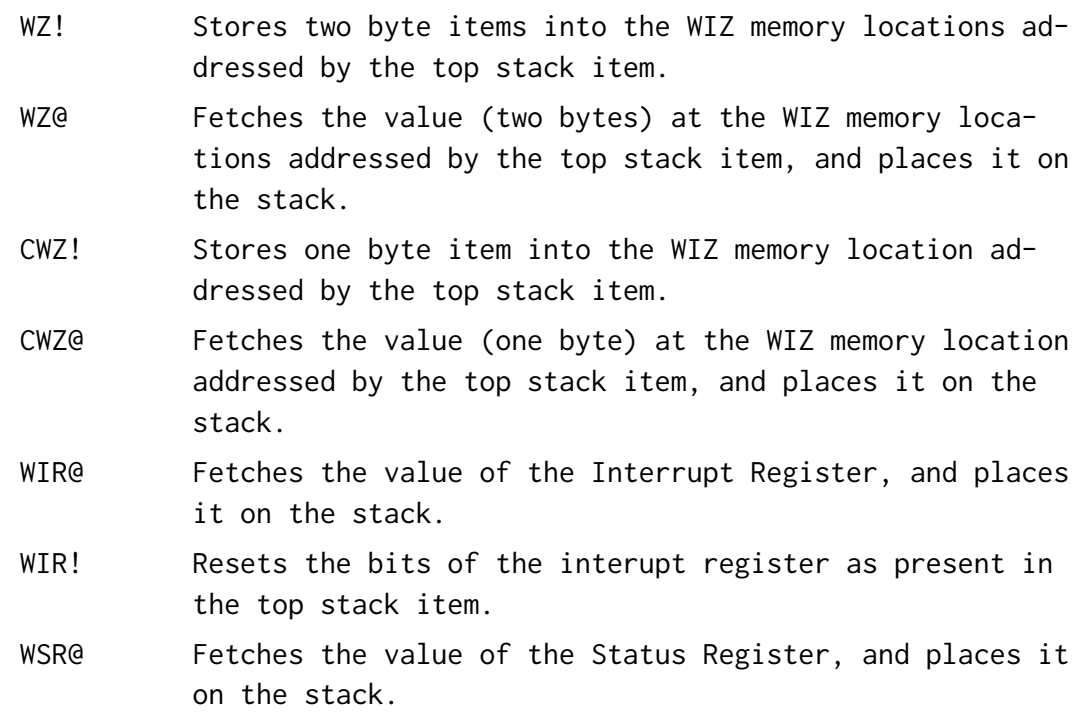

Note: The latter three are abbreviations in the sense that the address doesn't have to be specified.

#### Initialization

WZINIT Resets the WIZ and its settings to defaults. This may be done by the extended ROM automatically. If the reset is unsuccessful, ERROR W is given.

### WIZ Configuration

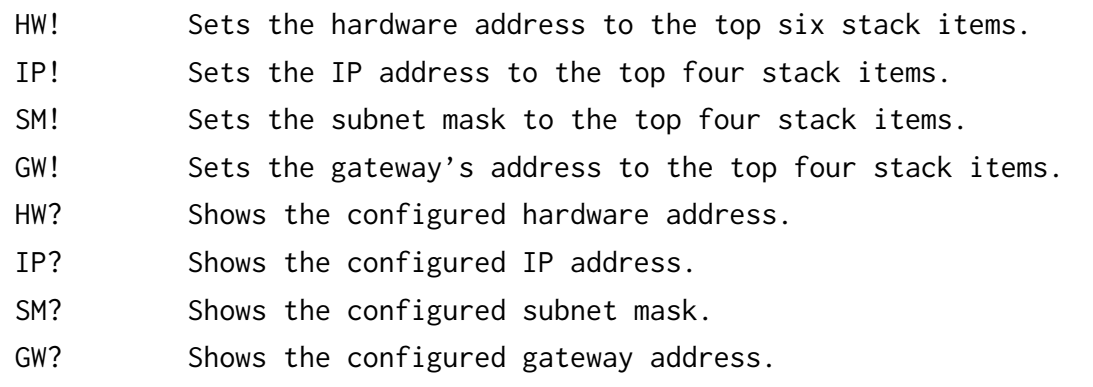

Note: HW?, IP?, SM?, and GW? values are not placed on the stack.

The hardware address is initialized by WZINIT to the string "ZX81 ". This is a locally administered address. The last two bytes may be randomized by using: TIME D@ D WZ!

The subnet masked is initialized by WZINIT to 255.255.255.0.

So the minimal required setting is the IP address. To communicate with the outside world, also the gateway must be set.

#### TCP/IP Commands

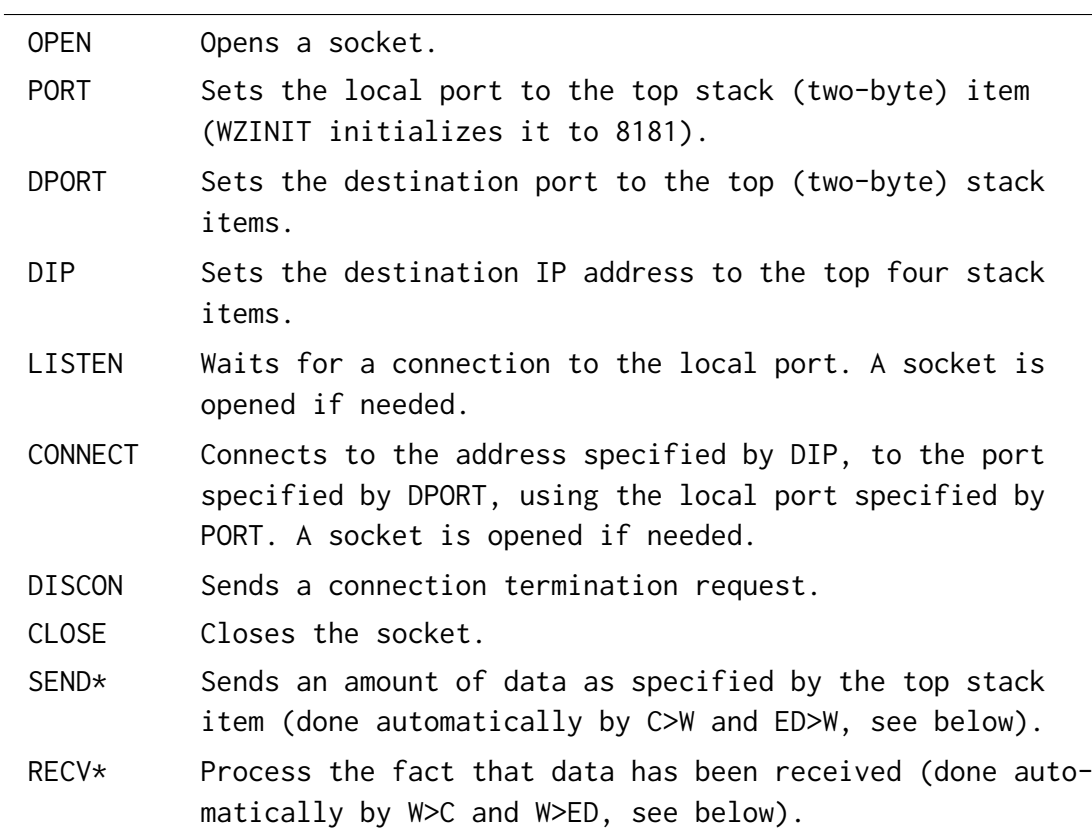

Note: The above commands do not only send the command to the WIZ, but also check if it is possible and results in the desired state. (\*) SEND and RECV are currently not in the dictionary as the commands below use these automatically.

## Interfacing with H4TH Data

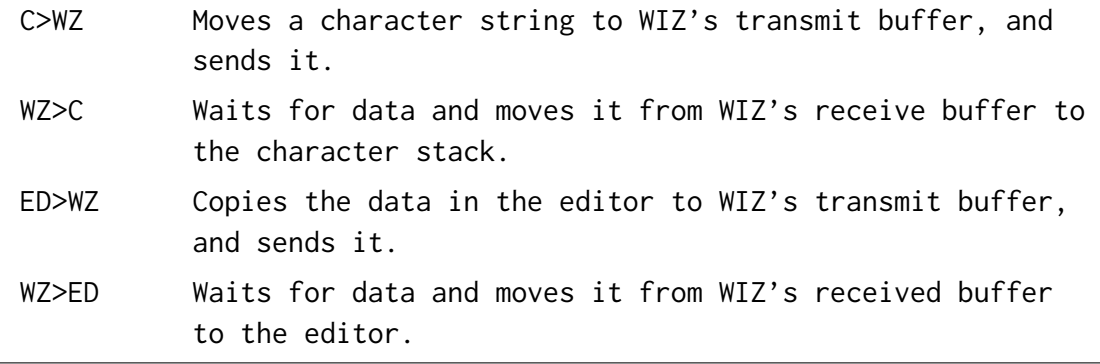

Higher Level Commands

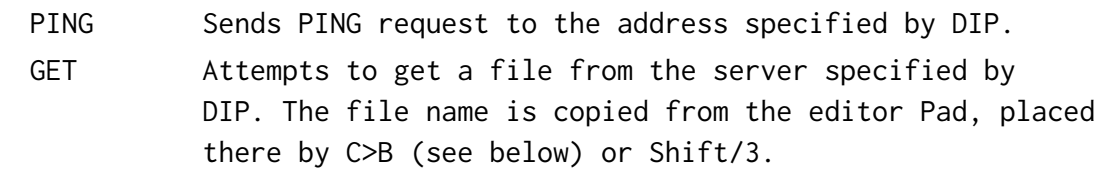

# Handy Ones

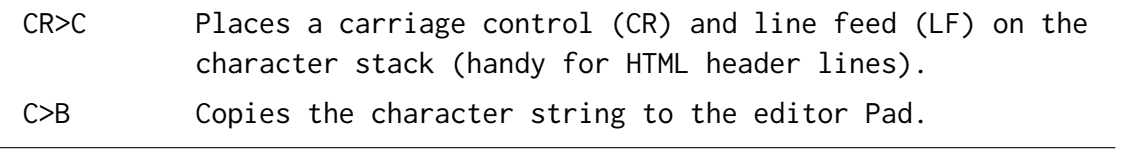